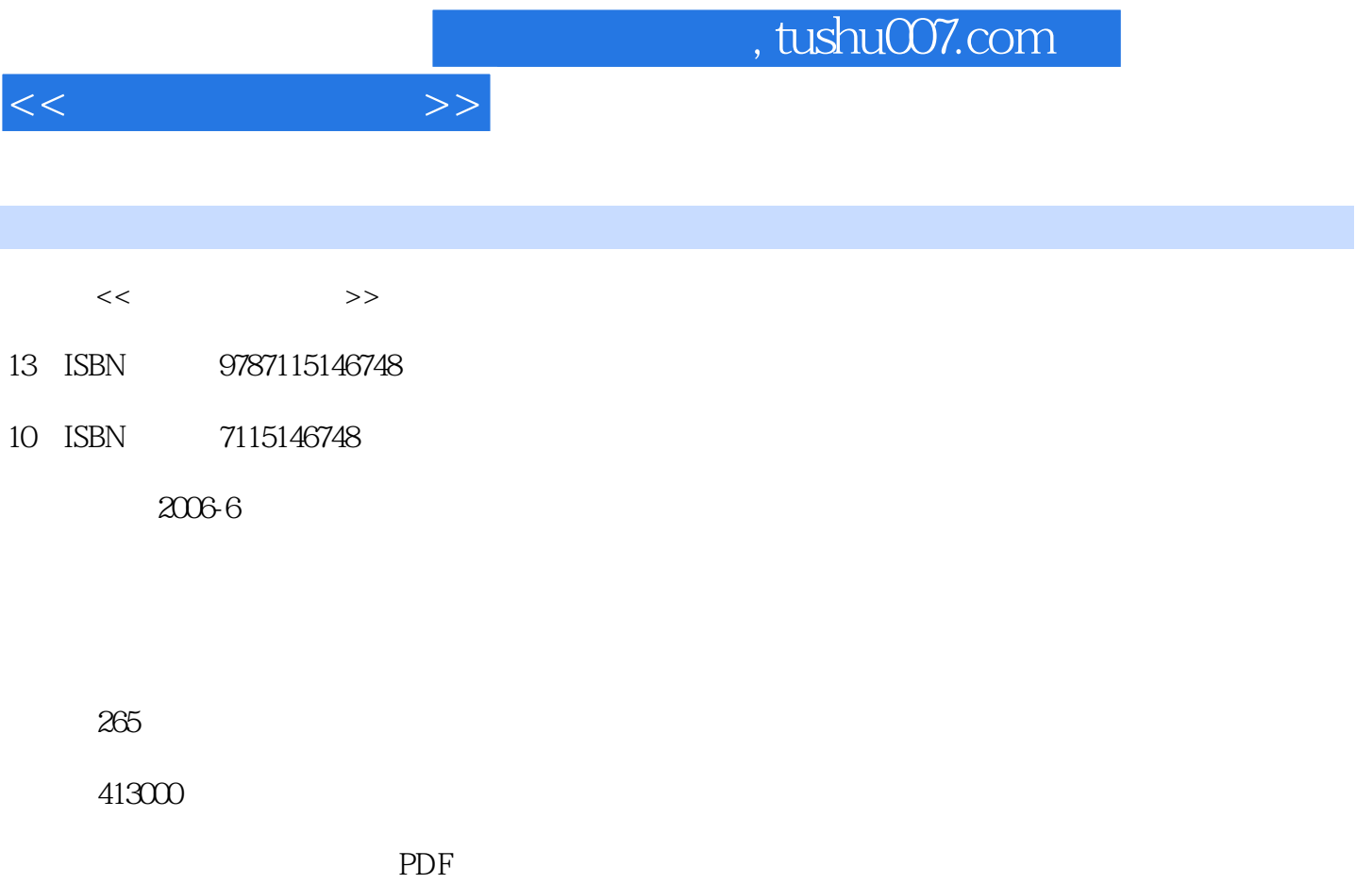

更多资源请访问:http://www.tushu007.com

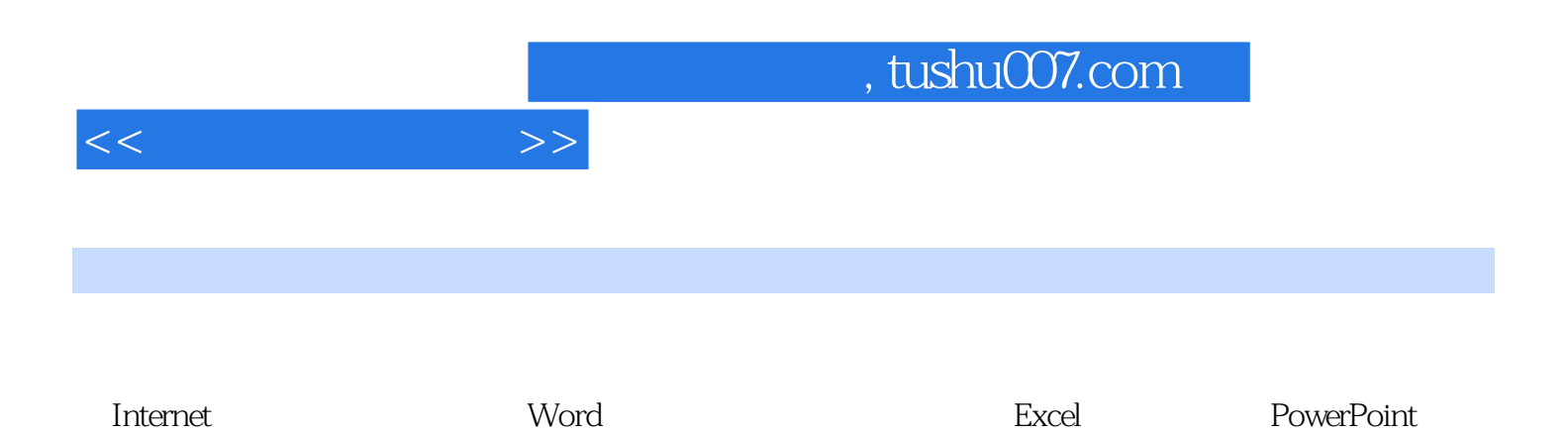

HTML, Flash

 $11.1$   $11.1$   $11.1.2$  $31.2$  51.2.1 51.2.2 51.2.3  $71.24$  81.2.5 and  $81.25$  81.2.5 and  $121.3$  141.3.1 141.3.2 141.3.3 161.4 171.5 17 2 Windows 202.1 操作系统基础 202.1.1 操作系统及其功能 202.1.2 Windows操作系统 212.2 Windows基 础 222.2.1 Windows的启动和退出 222.2.2 Windows主要界面 222.2.3 Windows窗口及操作 242.3.4 Windows 262.3 Windows 262.3.1 272.3.2 272.3.3 322.3.4  $\ldots$   $\ldots$  332.3.5 342.3.6 352.3.7 362.4 362.5 37.3 Internet 393.1 Internet 393.1.1 393.1.2 403.1.3 Internet 413.1.4 IP 413.1.5 Internet 423.1.6 423.2  $433.3$   $473.31$   $473.32$   $483.4$  $573.4.1$   $583.4.2$   $593.4.3$   $593.4.4$  $593.4.5$  603.4.6 613.4.7 623.5 633.6 653.6.1 E-mail 653.6.2 663.6.3  $673.7$   $693.7.1$   $693.7.2$   $693.7.3$ 723.8 743.9 75.4 Word 804.1 Office Word 804.2 Word 824.2.1 834.2.2 834.2.3 854.2.4 864.3 864.3.1 864.3.2  $874.33$   $874.34$   $884.4$   $894.41$ 894.4.2 914.4.3 914.4.3 944.4.4 944.5  $964.6$   $1024.6.1$   $1024.6.2$ 1054.6.3 1064.6.4 1064.6.4 1084.6.5 1094.7  $1094.7.1$   $1094.7.2$   $1124.8$  $1154.81$   $1154.82$   $1164.83$   $1184.9$   $1224.91$ 1224.9.2 1244.9.3 1254.10 1264.11 126 5 Excel 1305.1 Excel 1305.1.1 Excel 1305.1.2 Excel  $1315.2$   $1335.2.1$   $1335.2.2$   $1365.2.3$  $1455.3$   $1505.31$   $1505.32$   $1525.33$  $1565.34$   $1605.4$   $1635.41$   $1645.42$  $1675.4.3$   $1675.4.4$   $1705.5$   $1715.5.1$ 1715.5.2 1745.6 1795.7 179 6 PowerPoint 1836.1 PowerPoint 1836.1.1 PowerPoint 1836.1.2 PowerPoint 1836.1.3 1846.1.4 1876.2 1886.2.1 1886.2.2 1896.2.3 1916.2.4 1916.2.5 1916.2.6 1916.2.6 1926.2.7  $1936.3$  1956.3.1  $1956.32$  1966.3.3 1976.3.4 1976.3.5 1986.3.6 2016.3.7  $2026.4$   $2066.4.1$   $2066.4.2$   $2096.4.3$ 2116.5 2126.6 213 7 2167.1 2167.1 2167.1.1 2167.1.2 2177.2 Frontpage 2197.2.1 2197.2.2 页面的修饰 2217.3 HTML简介 2257.3.1 HTML文件编辑器 2267.3.2 HTML文件结 **2277.3.3** 2287.34 **2307.3.5 2317.3.6 2327.3.7** 分帧 2337.3.8 JavaScript 2347.4 网页上传服务器 2357.5 Flash多媒体创作 2367.5.1 Flash概述 2367.5.2 2387.5.3 2387.5.3 2367.5.4 Flash 2417.6 2437.7 2438 2478.1 2478.1 2478.1.1

 $<<$   $>>$ 

## , tushu007.com

## $<<$

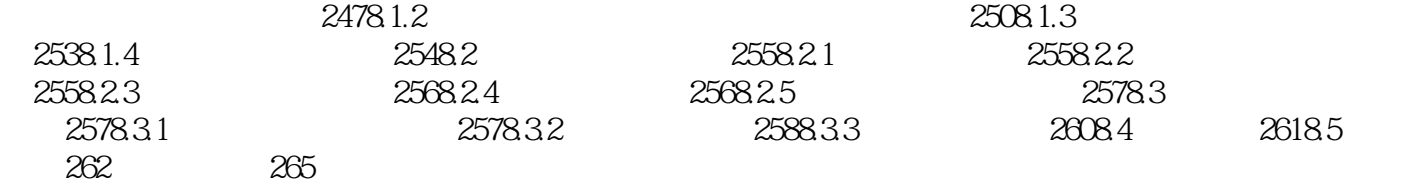

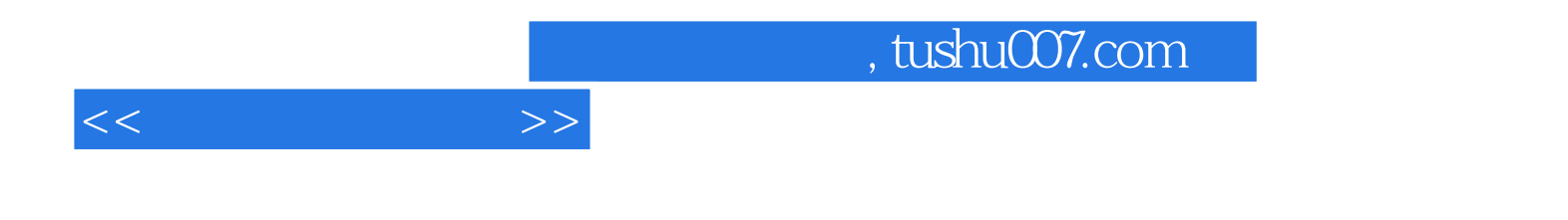

本站所提供下载的PDF图书仅提供预览和简介,请支持正版图书。

更多资源请访问:http://www.tushu007.com